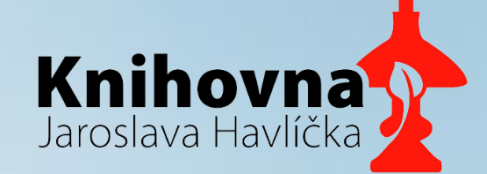

# **S pohádkou za pokladem**

Stopovací hra s QR kódy

Knihovna Jaroslava Havlíčka v Jilemnici

### Nápad a cíle

- Týden knihoven
- Děti do knihovny
- Pohybová hra

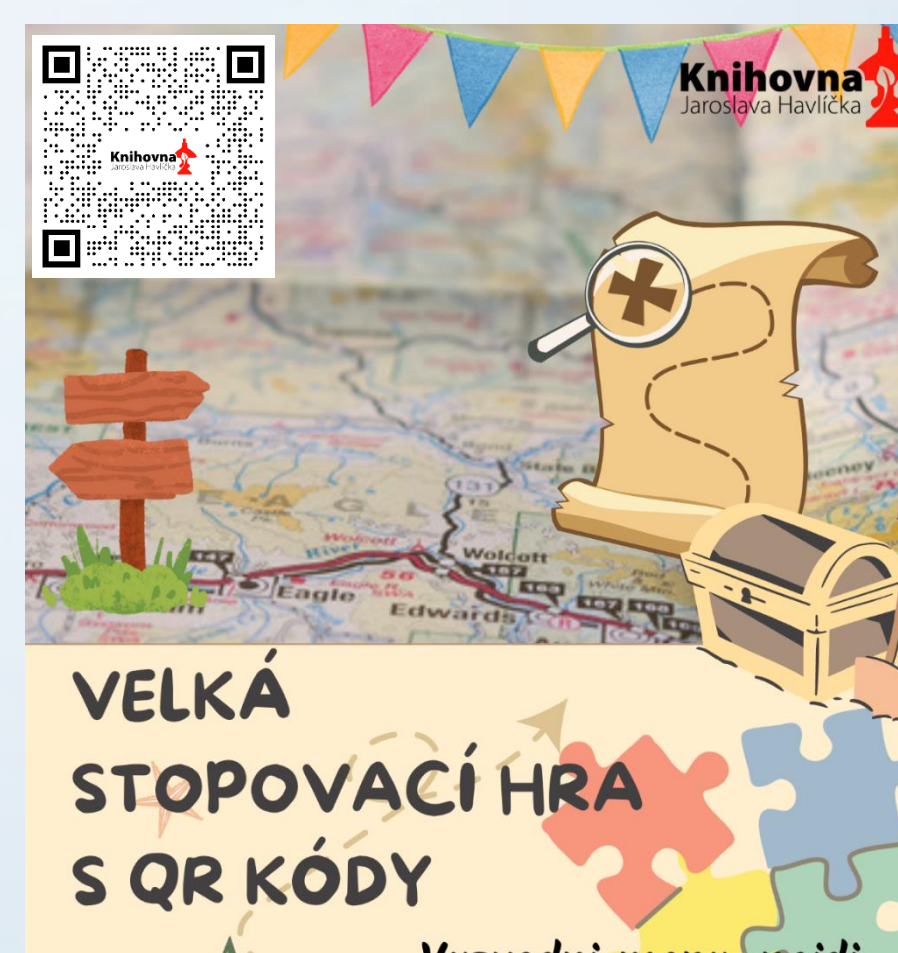

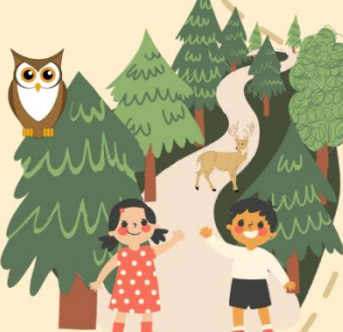

Vyzvedni mapu, najdi<br>QR kódy, odpověz na<br>otázky a dojdi si pro<br>poklad! Více informací v Infocentru a knihovně J. Havlíčka v Jilemnici.

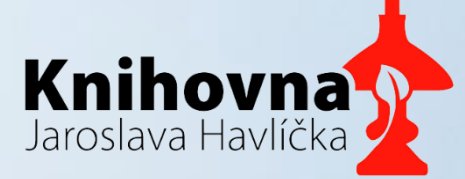

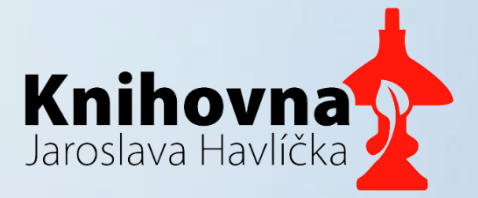

#### Příprava hry

- Zřízení Youtube kanálu pro knihovnu.
- Zajištění 9-ti pohádek (dle stanovišť) ve zvukové stopě a jejich nahrání na Youtube kanál (můžou být i videa)
- Každá pohádka musí mít vygenerovaný svůj QR kód (stránky se dají prohlížet v češtině)
	- https://www.qrcode-monkey.com/
- Pohádky o starých krkonošských řemeslech od Marie Kubátové, namluvené Vlastimilem Brodským

(řešena autorská práva)

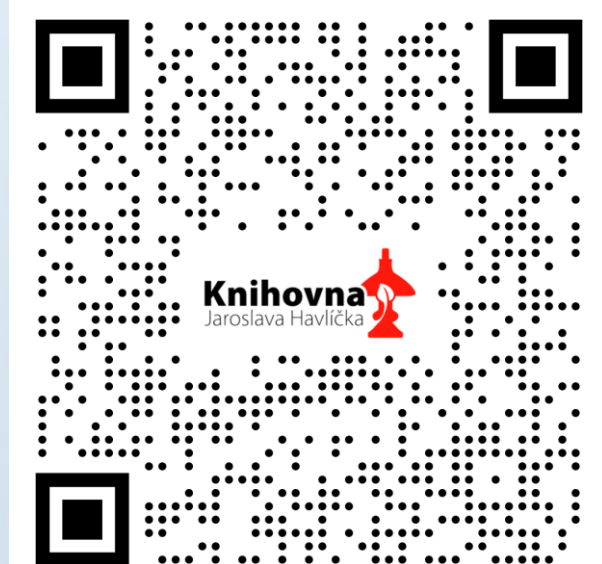

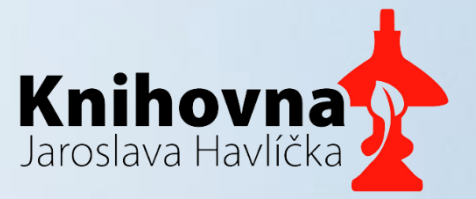

### Postup výroby QR kódu

- 1) Vložíte na stránce pro tvorbu QR kódů odkaz URL. To, co chcete, aby QR kód ukrýval (v našem případě nahrané pohádky na Youtube kanálu).
- 2) Nastavíte si vzhled QR kódu a barvy.
- 2) Můžete přidat obrázek loga a následně zaškrtnete "odebrat pozadí za logem", aby logo vyniklo.
- 3) Na pravé straně dole, dáte "Vytvořte QR kód"
- 4) Poté si ho můžete stáhnout a začít používat.

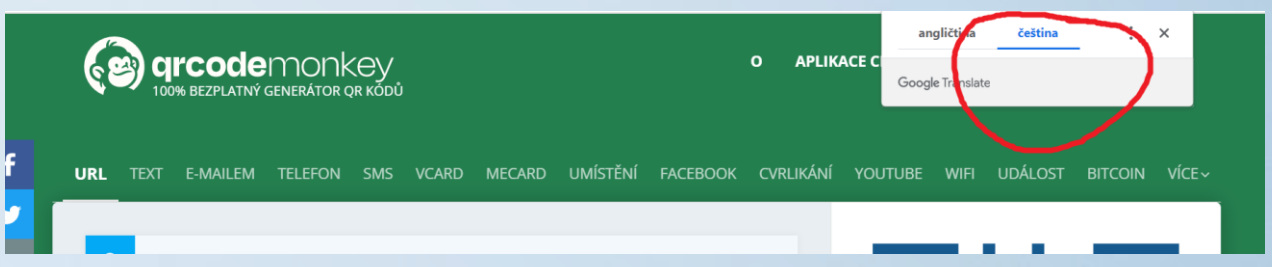

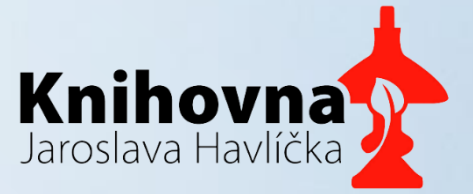

#### Tvorba QR kódu - příklad

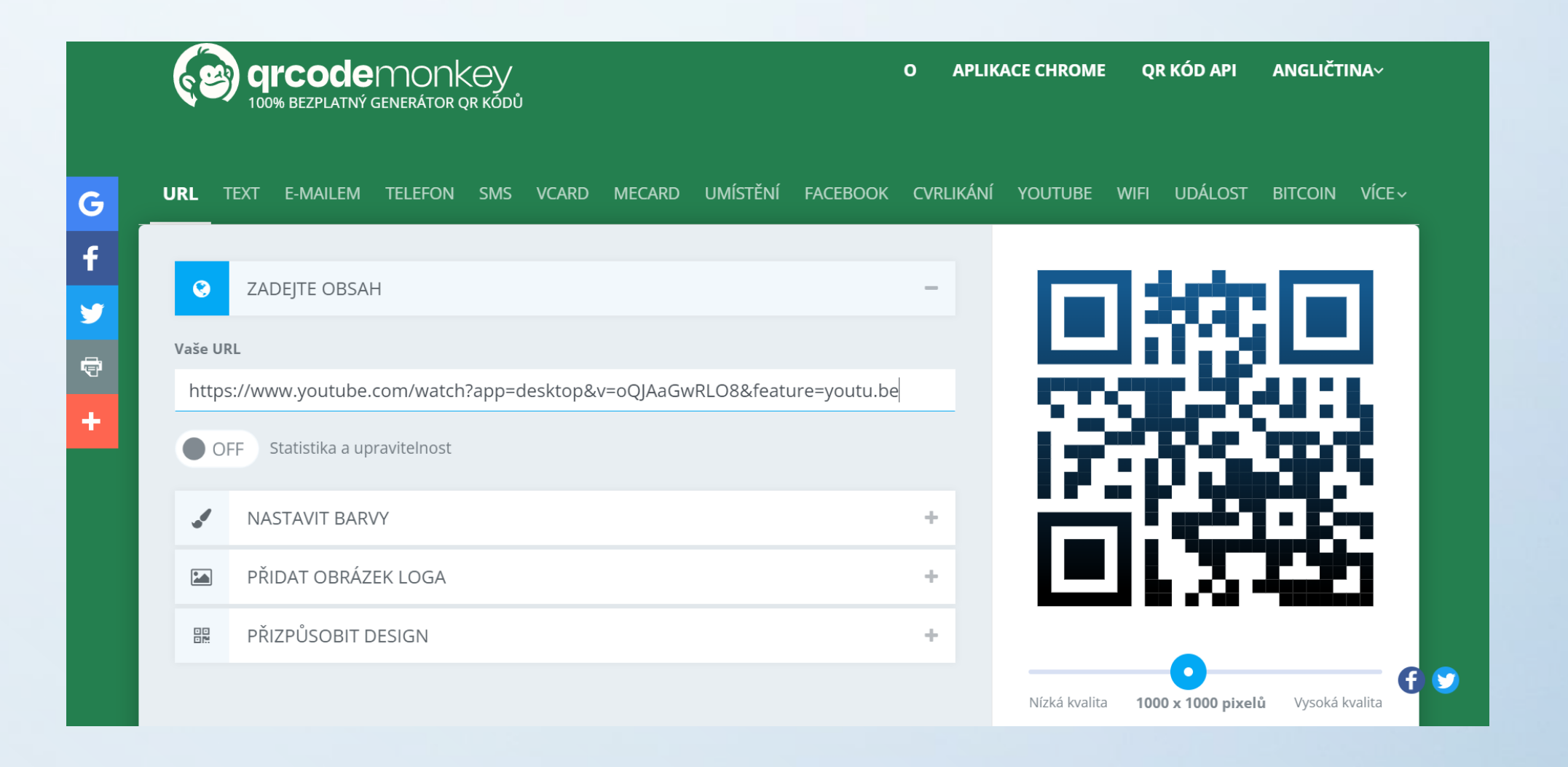

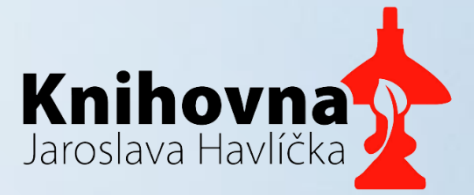

#### Tvorba QR kódu - příklad

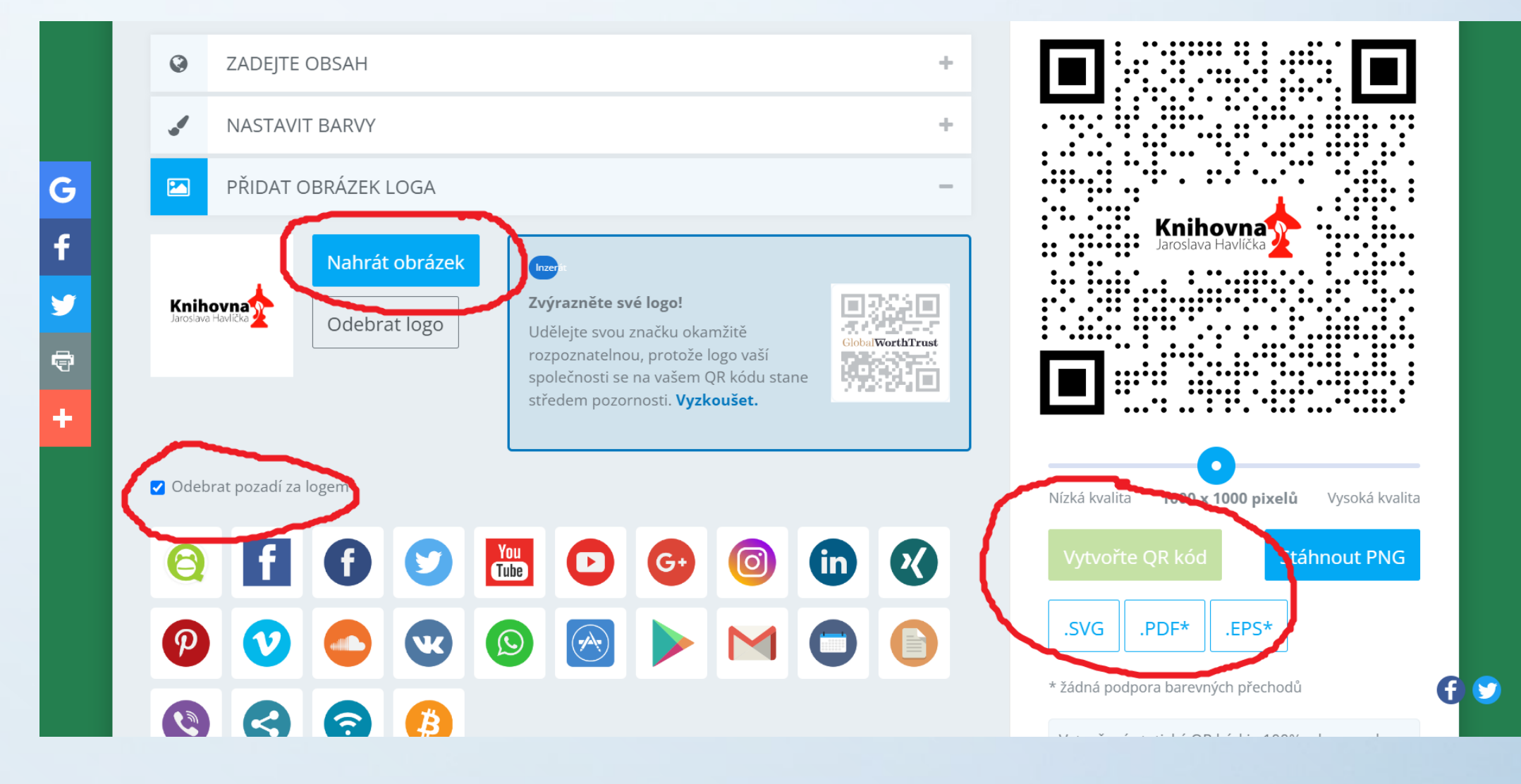

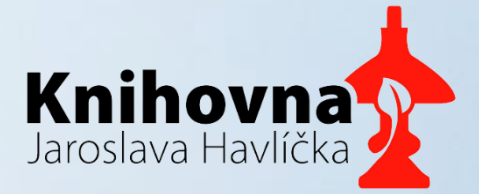

## Další příprava hry

- Pracovní listy s otázkami z textu pohádky
- Rozmístění QR kódu po stanovištích v Jilemnici a okolí (QR s čísly 1-9)
- Vytvoření mapy stanovišť

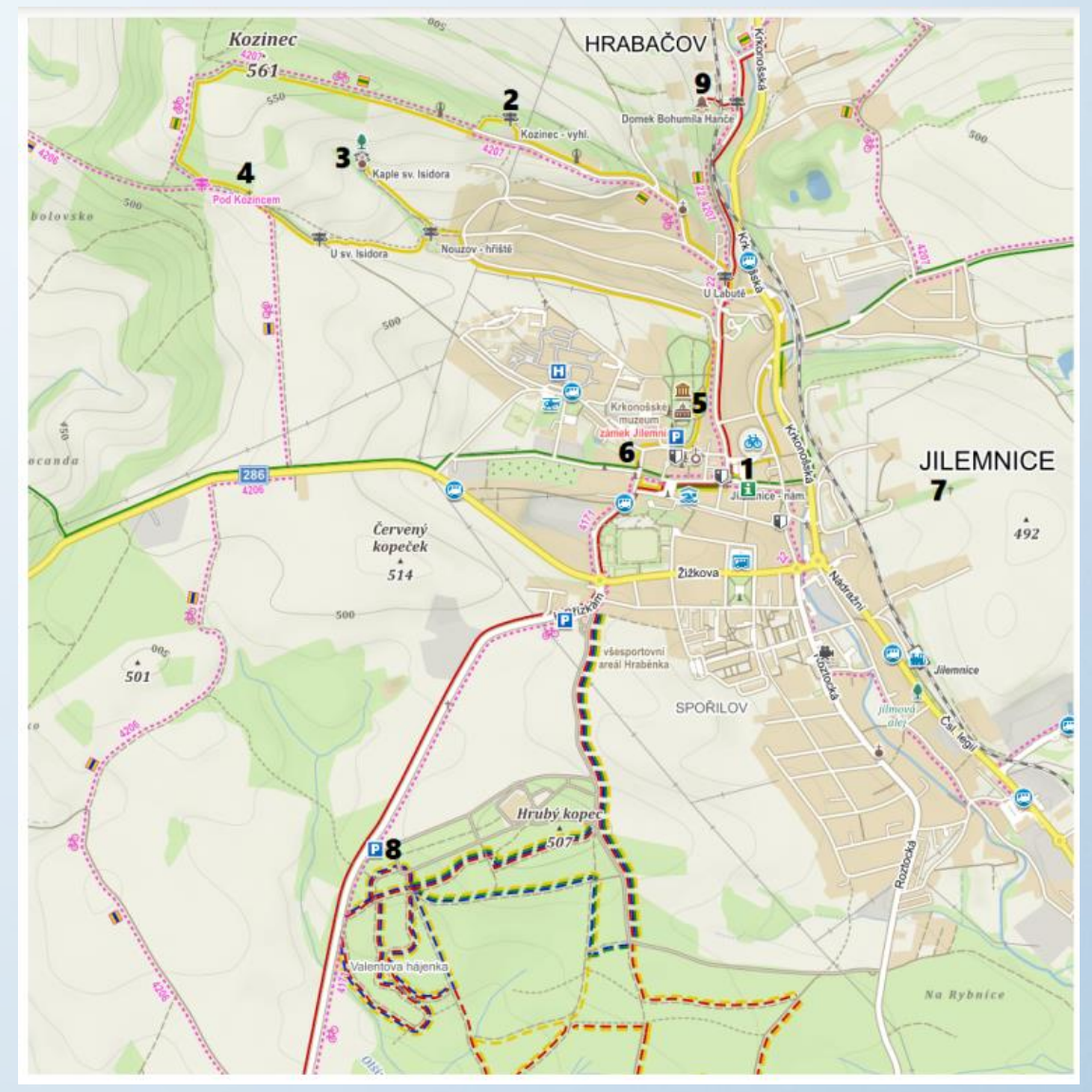

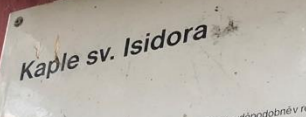

jen si istora<br>jen si istora parosa philoli, byla postanena pravděpodobněv roce 1719, níci ze vlask vyloučití jeří<br>jen ji istora parosa politiké u pla postanena politiké na držena politike na o něstelské pro vodovodul<br>jen j e de poés, v Helení uld nedaleko jilennoského zamku zli Kozesnik, Matussko , Teri met Tipornenici<br>se de poés, krý link tákou pôsi chorobox. Jednou při procházce smutné used jive stinu karolinu.<br>se de krý link tákou pôsi ne enčiai o svim nelatisti, Najednou se mu zjevna ranima mund a Gaut mu povyni , aby su ocu omryvanj<br>či svoj a kopol je v odvruze svetliku lekatskeho, jenž rosti kolem. Tovaryš tak učinili a nabyl postanti de serema remetanerre, para constructore portar suarricore del constituito a nazioni.<br><sub>Ponal</sub> do kapie obraz s nápisem o zázračném uzdravení. Žel obraz se naších

JILEMNICE

719, nelze však vyloučit její

 $\overline{a}$ 

MÚ Jilemnice

 $\omega$ 

časú nedočkal. de en im Jahre 1719 erbaut, ihren älteren Ursprung kann Kapele des HI. Isidor<br>De Kapele des HI. Isidor wurde wahrsch che Barockbauweise bezeugt vor allem die Gesamtkomposition, mit mini akvi ach acht cuscheden. Ihre hydelte Barockhauweese eezengt von auch und executive many word of the flatter of the state of the control of the flatter of the Masser wurde<br>The flatter is the achter space of the contro rig uns annou ou numere und des Kresamiles Semily im Jahre 2001 restauriert.<br>Koden der Radi Jermine und des Kresamiles Semily im Jahre 2001 restauriert.<br>Zu der Kapite gibt es eine Legende in der Oberen Gasse, nicht weit vo Matisko Der hatte einen braven Gesellen Josef, der an einer schweren Augenkrankheit litt. Einmal, bei einem Spaziergang, setzte er sich traung in den Schatten der Linden an der Kapelle und dachte über sein Unglück nach. Auf einmal erschen ihm die Jungfrau Maria und sagte ihm, er solle seine Augen in der Quelle unter der Kapelle Na territoria te por est il estato dus dugantrost, der hier überall wuchs, baden. Der Geselle tat dies und konnte medersehen Vor Danktarkeit widmele er der Kapelle ein Bild mit der Wunderheilung. Leider blieb dieses Bild bis in unsere Zeit nicht mehr erhalten.

STIPS at later's Chapel.<br>Call The Chapel of St. Islac, patron of farmers, was built around 1719, however we can't exclude its older Capit. The crisis of an except parties or surriers, was sums annone. 11.101.1000. The was a concurred the crisis of the control of the control of the control of the control of the control of the control of the control of t dig the prelimination content with two without starts and yarge colouring to a costation that is a start of the<br>of a spiral target conception. Water was earlier drained to a pipe-line to the town's watter-street by and to of as ignoid targue conception. Water was earler dramed to a programe to the town is water-site and you can be<br>cades are: Salt in the first half of the 19th century the chapel was shingled and surrounded by four tall linde | Contra and com, either that the restriction of the state of the United Water Structure and Structure and Structure<br>| או 2001 The Dubling was rebuilt by the town of Jillemnice and the District Office of Semiliary<br>| Theor in our interesting was resum by the turer or amginistic anti-time products. Once the<br>There is anyth attached to the chapel. Furner Mattasko lived in the Upper Start man or announce as we teleper trained in telescope area in any or opposite. He had a good journeyman called Josef who suffered from a compatible case He had a good journeyman called Josef who suffered from a companion of eye disease. Once, While On a companion in the shadows of the trees by the charmed from a companion of the disease. Once, While On a companion of we are encourageness the eigen eigener were as a greenway of military distribution of the painting didn't last to our time In the vicinity and the water. The journeyman a painting to the chapel with a sign about the

Θ

K+M+B 2023 KNIHOVNA PO  $8:30 - 11:30$  $12:30$ IT. zavřeno zavřeno  $8:30 - 11:30$   $12:30 - 17:00$ ČT zavřeno  $12:30 - 17:00$  $P\AA$  8:30 - 11:30 12:30 - 16:00 SO  $9:00 - 11:30$ 

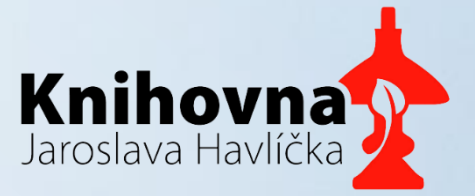

### Ukázka otázek z pohádek

#### 2 Vyhlídka na Kozinci

Vyhlídka na vrchu Kozinec se dívá přes hrabačovské údolí na hřebeny Krkonoš. Z rozcestníku na vyhlídce se dozvíte nejen o tom, kam vedou turistické značky, ale také o dalším tradičním řemesle z pohádky Tkalcovské bída.

Otázka č. 2 Kolikrát panímáma ohřívala čertí vejce? Číslo zapište do okénka č. 2

#### 3 Kaplička sv. Isidora

Na jižním svahu Kozince se ve stínu mohutných jasanů ukrývá barokní kaplička rozkročená nad kdysi mohutným pramenem. Kaplička je zasvěcena svatému Isidorovi, patronovi rolníků. QR kód s pohádkou O Peciválkovi hledejte opět na informační tabuli.

Otázka č. 3 Čím honila babička čerta? Spočítejte písmena v hledaném slově (v 1. pádě) a číslo zapište do okénka č. 3.

- Truhla s pokladem a zámkem
- Z otázek v pracovních listech vzejde 4-místný kód

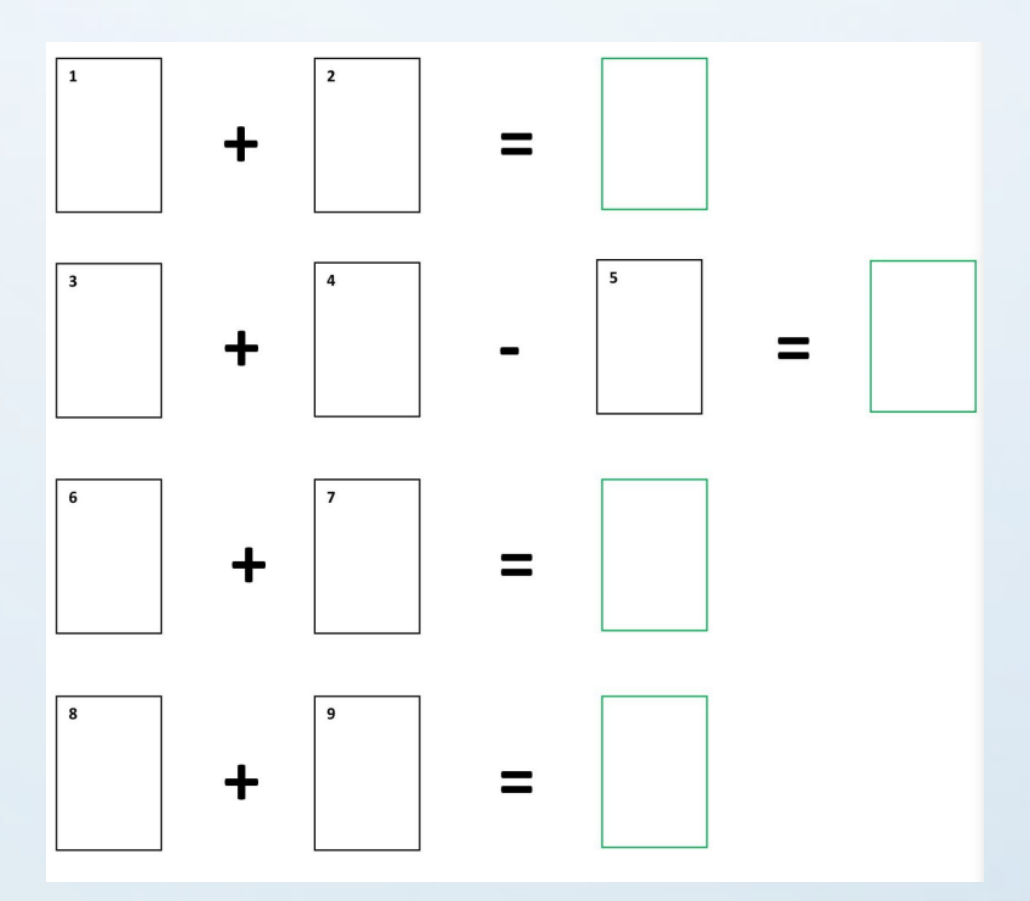

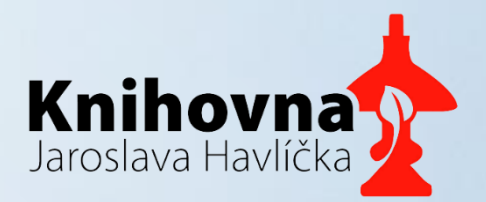

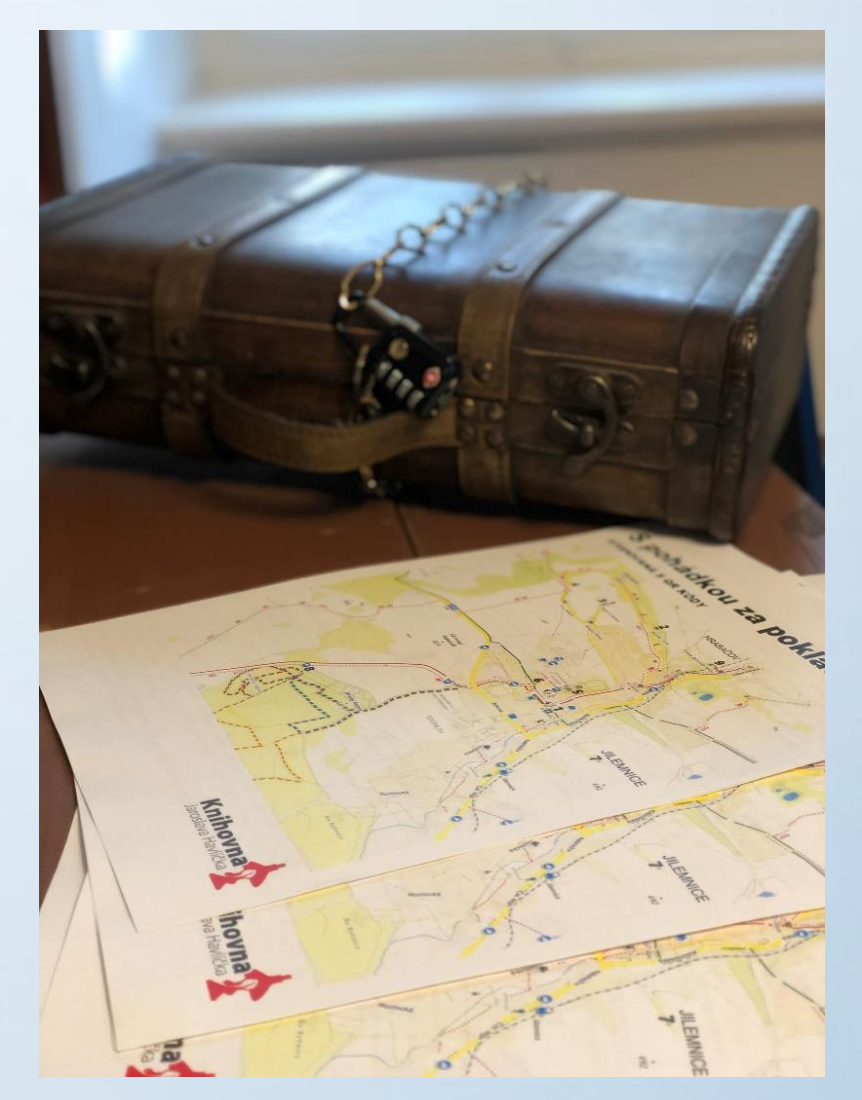

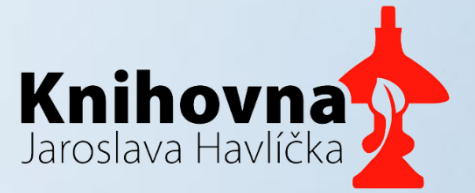

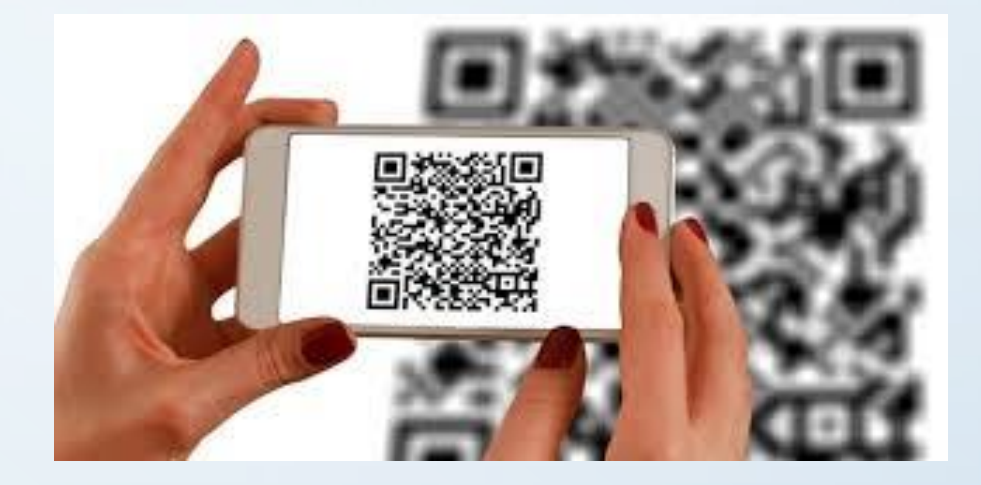

#### **Děkujeme za pozornost.**